# **Rational Drug Design in leukemia**

**R. Priya\*, P.B. Rameshbabu, R. Udayakumar**

Head of the department Genetic Engineering, Bharath University, Chennai, Tamilnadu, India

**\*Corresponding author: E-Mail: rsukumar2007@hotmail.com**

# **ABSTACT**

Drug outline is the methodology of discovering medications by configuration, taking into account their natural targets. Medications may be outlined that tie to the dynamic area and restrain this key atom. However these medications would likewise must be planned in such a route as not to influence whatever other essential particles that may comparative in appearance to the key atoms. The structure of the medication atom that can particularly associate with the biomolecules can be displayed utilizing computational instruments. These devices can permit a medication atom to be developed inside of the biomolecule utilizing information of its structure and the way of its dynamic site.

Utilizing basic data about medication targets or their common ligands as a premise for the outline of compelling medications. Drugs work by communicating with target atoms (receptors) in our bodies and adjusting their exercises in a way that is useful to our wellbeing. At times, the impact of a medication is to invigorate the movement of its objective while in different cases the medication hinders the action of its objective. Proteins give a method for transportation over a cell layer.

At present acknowledged model for the cell film is the liquid mosaic model. In this model, the layer comprises of a Phospholipid bilayer. On the outside of this bilayer are the hydrophilic leaders of the phospholipid. The inside comprises of the hydrophobic tails of the phospholipid. Inserted all through the bilayer are proteins. These proteins are in charge of transporting certain substances over the layer and also perceiving mixes outside of the cell, which might influence the cells capacity.

The coupling site of a medication is 3-D fit as a fiddle. The medication must be molded to fit into particular tying destinations. The properties of a concoction aggravate that make it be organically dynamic are the properties of its structure, which is extremely intricate. Proteins for instance, fold in particular ways. In the event that the protein is collapsed in an alternate introduction, then it's capacity is modified drastically.

**KEY WORDS:** Rational Drug, Phospholipid, Instruments.

### **1. INTRODUCTION**

**Presentation:** Sound medication configuration is a more engaged methodology, which utilizes data about the structure of a medication receptor or one of its normal ligands to distinguish or make competitor drugs. The threedimensional structure of a protein can be resolved utilizing systems, for example, X-beam crystallography or atomic attractive reverberation spectroscopy.

Equipped with this data, specialists in the pharmaceutical business can utilize effective PC projects to look through databases containing the structures of various substance mixes. The PC can choose those aggravates that are well on the way to associate with the receptor, and these can be tried in the lab.

On the off chance that a communicating compound can't be found in this way, different projects could be utilized that endeavor, from first standards, to construct atoms that are liable to interface with the receptor. Further projects can look databases to recognize mixes with comparative properties to known ligands. The thought is to limit down the hunt however much as could be expected to keep away from the cost of substantial scale screening.

The main medication created by reasonable configuration was Relenza, which is utilized to treat flu. Relenza was created by picking particles that were destined to communicate with neuraminidase, an infection delivered chemical that is required to discharge recently shaped infections from contaminated cells.

A large number of the late medications created to treat HIV diseases (e.g. Ritonivir, Indinavir) were intended to cooperate with the viral protease, the chemical that parts up the viral proteins and permits them to gather legitimately.

Another understood medication that was delivered by ligand-based outline is Viagra. This medication was intended to take after cGMP, a ligand that ties a chemical called phosphodiesterase. By blocking phosphodiesterase movement, it was trusted that the medication would unwind the vascular smooth muscle in the heart and in this way calm the side effects of angina.

Imperative contextual investigation in discerning medication outline is envision, a tyrosine kinase inhibitor composed particularly for the bcr-abl combination protein that is trademark for Philadelphia chromosome-positive leukemia's (constant myelogenous leukemia and sporadically intense lymphocytic leukemia). Imatinib is generously not the same as past medications for tumor, as most specialists of chemotherapy just target quickly isolating cells, not separating between growth cells and different tissues.

Normal medication configuration is as of now being connected to numerous territories of medication improvement. Hostile to viral improvements incorporate endeavors to decrease the HIV pandemic; the genuine

human wellbeing hazard postured by the hepatitis C infection, which is changing a rate that makes immunization treatment ineffectual; and measles. Which keeps on executing over a million youngsters in Africa alone.

As of now, no medications are accessible for some third world protozoan pathogens like dozing affliction, and jungle fever is turning out to be progressively impervious to ebb and flow drug treatment, similar to a few microbial ailments like tuberculosis and staphylococcus aurelius diseases.

**Structure-Based Drug Design:** In structure-based medication outline, the three-dimensional structure of a medication target associating with little particles is utilized to guide drug revelation. "Structure-based medication outline speaks to the thought that you can see precisely how your atom communicates with its objective protein," says Raymond Salemme.

This auxiliary data can be acquired with X-beam crystallography or atomic attractive reverberation spectroscopy (NMR). In a perfect world, these two methods supplement each other. In any case, most organizations that are spend significant time in structure-construct drug plan center in light of standout system for structure determination, at any rate at first.

Initially, structure-based medication outline was compared with anew plan or assembling an atom starting from the earliest stage. The dynamic site of the protein was a space to be loaded with an atom that supplemented it fit as a fiddle, charge, and other tying parts.

3-D structures delivered by X-beam crystallography have turned into a basic piece of the medication disclosure process due to changes that have expanded throughput. High-throughput crystallography includes a few stages: protein expression, filtration, and crystallization, trailed by the X-beam structure determination and the essential information investigation.

Structure Preparation: Automatically associate and allot sort data utilizing component and coordinate data. Include hydrogens and refine/unwind structures utilizing AMBER '89, '94, MMFF94 or Engh-Huber parameters enlarged with a certain dissolvable model.

**Perception:** Receptors and ligands can be shown in an assortment of styles including line, stick and CPK with full control over hues. Connolly, Accessible and van der Waals communication surfaces can be shaded in various routes including by Pocket and Hydrogen Bond. Both split-combine and full stereo modes are upheld.

**Dynamic Site Detection:** An alpha shape calculation is utilized to decide potential dynamic destinations in 3D protein structures.

**Ligand Docking:** A recreated tempering inquiry calculation is utilized to adaptably dock a ligand into the dynamic site of a receptor with an end goal to anticipate the coupling compliance. A lattice based vitality assessment is utilized to score the docked adaptations.

Multi Fragment Search comprehends the collaborations between concoction useful gatherings with the dynamic site of a receptor. An outfit of sections are arbitrarily set into the dynamic site and subjected to an extraordinary vitality minimization convention to decide the favored areas of each utilitarian gathering.

Basically educated methodologies have progressively exhibited their quality in medication outline subsequent to the first organically pertinent X-beam structures got to be accessible 30 years prior. The effect of these systems and advances on right on time lead disclosure and lead streamlining is huge. Issues that are of current importance include:

It is safe to say that we are expanding the utilization of (the ceaseless, expanding) current PC power in Structure-based Drug Design (SBDD)?

Virtual Screening (VS) is generally connected to advance datasets with high-action mixes. The "strange" use of VS to weaker kinase covers is a fascinating region of investigation.

Cross docking connected to a fundamentally rich CDK2 dataset can reveal some insight into the advantages and disadvantages of using docking strategies amid lead streamlining.

What is the capacity of displaying water particles in SBDD? Rather than overlooking (or erasing) them, their impact on tying liking ought to be considered.

**Leukemia Disease:** Leukemia is growth of the platelets. It starts in the bone marrow when anomalous cells increase wild to such a degree, to the point that typical platelets can't create. Leukemia begins in the bone marrow the delicate, elastic materials inside bones where platelets create from undeveloped cells. Leukemia regularly influences the white platelets, which secure the body against disease. The infection starts when typical advancement of undifferentiated organisms into white platelets turns out badly, making anomalous white platelets. In the end the anomalous white cells surpass different sorts of platelets, including red platelets, which convey oxygen to the body tissues; and platelets, which empower the blood to clump. Leukemia accordingly meddles with the blood's capacity to cluster and convey oxygen. The strange white cells might likewise spread to different parts of the body, including the lymph hubs, skin, spleen, liver, mind, and spinal string.

**Typical Blood Cells:** Platelets structure in the bone marrow. Bone marrow is the delicate material in the focal point of most bones. Youthful platelets are called foundational microorganisms and impacts. Most platelets full grown in

the bone marrow and afterward move into the veins. Blood coursing through the veins and heart is known as the fringe blood.

Leukemia is not one ailment but rather an intricate gathering of illnesses. There are four fundamental sorts of leukemia: intense lymphocytic leukemia (ALL), intense myeloid (or myelogenous) leukemia (AML), unending lymphocytic leukemia (CLL), and perpetual myeloid leukemia (CML).

**Intense lymphocytic leukemia (ALL):** ALL creates from white platelets called lymphocytes. Juvenile cells that regularly develop into lymphoctyes get to be dangerous and develop quickly in the bone marrow, supplanting ordinary immature microorganisms.

The blood transports these anomalous cells to the lymph hubs, spleen, liver, kidneys, and different organs. These cells can bring about meningitis, kidney and liver disappointment, sickliness, and different conditions.

**Intense myeloid leukemia (AML):** AML creates from cells in the bone marrow that typically develop into particular white platelets called granulocytes. Rather than growing ordinarily, the cells get to be destructive and increase quickly in the bone marrow. These irregular cells might become under the skin, framing little tumors, and result in pallor, meningitis, and harm to the liver, kidneys, and different organs.

**Ceaseless lymphocytic leukemia (CLL):** In CLL, experienced lymphocytes get to be destructive and start to increase, beginning in the lymph hubs. The irregular cells spread deep down marrow, and afterward the spleen and liver, which get to be expanded. The deficiency of ordinary platelets and a strange response by the invulnerable framework causes paleness. The safe framework assaults typical tissues, decimates ordinary red platelets and platelets, and causes joint aggravation and thyroid organ irritation (thyroiditis).

Subtypes of CLL are named by kind of lymphocyte influenced. The most well-known kind of CLL is B-cell leukemia. Less normal are T-cell leukemia, Sézary disorder, and bushy cell leukemia, in which the unusual cells have hair-like projections when seen under a magnifying instrument.

**Endless myeloid leukemia (CML):** In CML, bone marrow cells get to be harmful and create a lot of unusual granulocytes that may be either youthful or adult. These irregular cells swarm out the ordinary bone marrow cells. As bigger quantities of youthful granulocytes enter the circulation system and bone marrow, the quantity of red platelets and platelets diminishes.

Frequently, CML advances to a stage called impact emergency, in which the bone marrow delivers just juvenile granulocytes. This is an indication that the infection has compounded.

### **2. MATERIALS AND METHODS**

Recovery of Protein Sequence of Smad3 in Homo sapiens Protein arrangement of Smad3 in Homo sapiens was done from National Center of Biotechnology data (www.ncbi.nlm.nih.gov/). The grouping of protein was in FASTA position.

 $>$ gi|18418623|gb|AAL68976.1| Smad3 [Homo sapiens]

MSSILPFTPPIVKRLLGWKKGEQNGQEEKWCEKAVKSLVKKLKKTGQLDELEKAITTQNVNTKCITIPRS LDGRLQVSHRKGLPHVIYCRLWRWPDLHSHHELRAMELCEFAFNMKKDEVCVNPYHYQRVETPVLPPV LV

PRHTEIPAEFPPLDDYSHSIPENTNFPAGIEPQSNIPETPPPGYLSEDGETSDHQMNHSMDAGSPNLSPN PMSPAHNNLDLQPVTYCEPAFWCSISYYELNQRVGETFHASQPSMTVDGFTDPSNSERFCLGLLSNVNRN AAVELTRRHIGRGVRLYYIGGEVFAECLSDSAIFVQSPNCNQRYGWHPATVCKIPPGCNLKIFNNQEFAA LLAQSVNQGFEAVYQLTRMCTIRMSFVKGWGAEYRRQTVTSTPCWIELHLNGPLQWLDKVLTQMGSPSI R

# **CSSVS**

**Impact**: Impact (www.ncbi.nlm.nih.gov/BLAST) is an instrument by which we can discover arrangement between our inquiries in type of nucleotide or protein grouping, against the database of BLAST. The outcomes demonstrat to us the degree to which our question succession coordinates the groupings put away in the BLAST database. On the off chance that our succession is a novel passage, it doesn't demonstrate any outcomes. Here I did protein-protein BLAST of my question arrangement, against pdb (protein information bank); which comprises of amino corrosive groupings of the proteins submitted in pdb. The outcomes produced by BLAT were further utilized for the demonstrating of the protein. After we get BLAST results we complete Modeling.

**Homology Modeling:** Homology demonstrating is required when the careful structure of the protein is not accessible. The structure of Smad3 was additionally occupied, so homology displaying was required. It is otherwise called 'relative displaying'. Here we demonstrate the particle (protein) from amino corrosive grouping by taking after a convention to show. The amino corrosive succession is "question" or "target" arrangement. Homology demonstrating strategies rely on upon distinguishing proof of one or more structures known as 'layout', which looks like the structure of question grouping. The grouping arrangement and layout structure are utilized to deliver a basic model of the objective. Generally succession comparability relates to high auxiliary closeness.

Diverse programming projects are utilized for Homology Modeling, for example,

- CASP Protein Structure Prediction Center, Genome Center, Univ. California, Davis
- Swiss-Model Server (Free)
- CPH Models Server
- Wloop The Loop Homology Modeling Server
- What-If Server V.Friend's What-IF Homology Modeling Server
- Composer Tripos Sybyl's Homology displaying apparatuses. Likewise incorporates Matchmaker and GeneFold programming.
- UCLA/DOE Server UCLA/DOE Fold Server
- Predict Protein Server EMBL, Predict Protein Server
- Abagyan Lab Server Scripps Research Institute
- 3D-Jigsaw Comparative Modeling Server UK Site. Click on accommodation to present the succession.

# **The displaying process:**

- The demonstrating procedure can be subdivided into 9 stages:
- Template acknowledgment;
- Alignment;
- Alignment amendment;
- Backbone era:
- Generation of standard circles (information based);
- Side chain era in addition to improvement;
- ab initio circle building (vitality based);
- Overall model improvement (vitality minimization);
- Model check with discretionary rehash of past steps
- Here I utilize Modeler 9V2 and Python for displaying of my infection's protein.

By and large, Modeler is utilized for homology or relative demonstrating of protein three-dimensional structures. The client gives an arrangement of a grouping to be displayed with known related structures and Modeler naturally figures a model containing all non-hydrogen molecules. Modeler actualizes similar protein structure displaying by fulfillment of spatial restrictions, and can perform numerous extra errands, including all over again demonstrating of circles in protein structures, improvement of different models of protein structure as for an adaptably characterized target work, various arrangement of protein groupings and/or structures, bunching, seeking of succession databases, correlation of protein structures.

Modeler is a PC program that models three-dimensional structures of proteins and their congregations by fulfillment of spatial limitations.

Modeler is most much of the time utilized for homology or similar protein structure demonstrating: The client gives an arrangement of a grouping to be displayed with known related structures and Modeler will naturally ascertain a model with all non-hydrogen molecules.

Modeler can likewise perform various correlations of protein groupings and/or structures, bunching of proteins, and seeking of arrangement databases. The project is utilized with a scripting dialect and does exclude any illustrations.

To run Modeler we require three data records,

- Atom documents
- Alignment document
- Script document

Python is a dynamic item situated programming dialect that can be utilized for some sorts of programming improvement. It offers solid backing for combination with different dialects and devices, accompanies broad standard libraries, and can be learned in a couple of days. Numerous Python software engineers report significant profitability picks up and feel the dialect energizes the improvement of higher quality, more viable code.

**Recovery of inhibitor against Smad3:** Inhibitor against Smad3 protein recovered through two noteworthy sources. **Brenda:** It (www.brenda.uni-koeln.de) is the principle accumulation of catalyst utilitarian information accessible to mainstream researchers. BRENDA is kept up and created at the establishment of Biochemistry at the University of Cologne.

**NCBI Pubchem Compound:** PubChem Structure Search permits PubChem Compound Database to be questioned utilizing a substance structure. Compound structure questions may be portrayed utilizing the PubChem Sketcher. You might likewise determine the auxiliary inquiry data by PubChem Compound Identifier (CID), SMILES, and SMARTS, Inch I, Molecular Formula, or by transfer of a bolstered structure record group.

### ISSN: 0974-2115

# www.jchps.com Journal of Chemical and Pharmaceutical Sciences

This institutionalizing permits NCBI to figure concoction parameters and comparability connections between mixes. The mixes are gathered into levels of substance similitude from most broad to most particular: same holding network and any tautomer; same holding availability; same stereochemistry; same isotopes; and same stereochemistry and isotopes. PubChem Compound likewise lists these chemicals utilizing 34 fields,

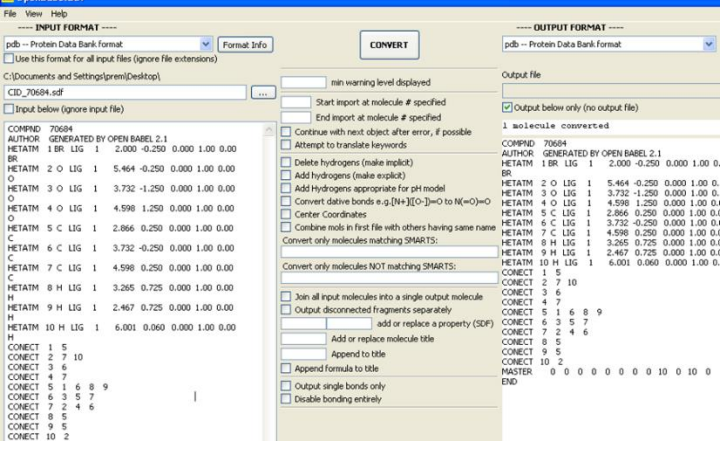

**Babel Molecule format Converter:** Babel is a cross-platform program designed to interconvert between many file formats used in molecular modeling and computational chemistry and related areas. Babel is a chemical toolbox designed to allowing anyone, convert, analyze, or store data from molecular modeling, chemistry, solid-state materials, biochemistry, or related areas.

Procedure to convert the for converting SDF format to PDB format

- First of all open the Babel page.
- Set the parameter for input and output file i.e. SDF for input file & PDB for output file.
- Paste the data of 3D file in the input section or upload the SDF file.
- Click on the convert file.

The result will show in the output section in the form of PDB file, copy that data and paste in the word pad and save that file with (.pdb) extension.

**Autodock:** Autodock is a suite of automated docking tools. It is designed to predict how small molecules, such as substrates or drug candidates, bind to a receptor of known 3D structure. *AutoDock* actually consists of two main programs: *AutoDock* performs the docking of the ligand to a set of grids describing the target protein; Auto Grid precalculates these grids. In additions to using them for docking, the atomic affinity grids can be visualized. This can help, for example, to guide organic synthetic chemists design better binders.

- Autogrid
- Autodock

**Docking of flexible ligands to the receptors:** For docking the flexible ligands to the receptors following software's can be used which are listed below:

| rusters Docume the Hemste<br>against to the receptors |                 |                 |                      |                         |
|-------------------------------------------------------|-----------------|-----------------|----------------------|-------------------------|
| SNo                                                   | Name            | License Term    | Platform             | Keyword                 |
|                                                       | Auto dock       | Commercial      | UNIX,LINUX,SGI       | GA/LGA, MC              |
| $\overline{2}$                                        | Affinity        | Commercial      | SGI                  | Monte Carlo method      |
| 3                                                     | Dock Vision     | Commercial      | LINUX.IRIS           | MC,GA                   |
| $\overline{4}$                                        | DOT(Daughter of | Free            | Supercomputers, UNIX |                         |
|                                                       | Turnip)         |                 |                      |                         |
| 5                                                     | Flex X          | Commercial      | <b>UNIX</b>          | <b>Fragments Based</b>  |
| 6                                                     | Shape           | E-mail request  | <b>UNIX</b>          | Structure and           |
|                                                       |                 |                 |                      | chemistry of molecular  |
|                                                       |                 |                 |                      | surface                 |
| 7                                                     | <b>LEAPFROG</b> | Commercial      | SGI                  | ligand design           |
| 8                                                     | Q site          | Commercial      | UNIX,LINUX,SGI       | Mixed quantum and       |
|                                                       |                 |                 |                      | molecular mechanics     |
| 9                                                     | <b>HINT</b>     | Commercial      | Windows              | Hydropathic interaction |
|                                                       |                 |                 | 2000, SGI, LINUX     |                         |
| 10                                                    | <b>GOLD</b>     | Free evaluation | <b>UNIX</b>          | <b>GA</b>               |

**Table.1. Docking the flexible ligands to the receptors**

# **Autogrid:**

# **Preparing a Ligand for Autogrid**

- In autodock page, go to 'ligand' and in it click on 'input'.
- In 'input' clicks on 'open AD3'.
- Go to your folder and open the (.pdb) file of the inhibitor.
- Go to 'Ligand' again in autodock window and in it 'Torsion Tree' and click on' detect route'.
- In 'Ligand' select 'Torsion Tree' and click on 'Choose Torsion' and click on 'done'.
- Go to 'Ligand' again and select 'Torsion Tree' and select 'Set number Of Torsions'. The number of torsions
- Set number of torsions less than or equal to 6 and click on 'Dismiss'.
- Go to 'Ligand' and in it to 'Output' and then click on 'Save as PDBQ'. Then go to your folder a save your this file as (inhibitor name.out.pdbq).
- Preparing a Macromolecule for Autogrid
- Go to 'Grid' and in it click on 'Macromolecule' and in it click on 'Open AG3'.
- Open the (.pdb) file from your folder and click on 'OK'.
- Now save this file as 'protein name pdbqs.
- Come back to autodock window and press 'shift key +n' to visualize the protein on screen.

# **Autodock:**

# **Starting Autodock:**

- Go to 'Run' and in it clicks on 'Run Autogrid'.
- On the window that opens on the first 'Browse' option click and select 'autogrid.exe' file.
- Then in second 'Browse' option click and go to your folder and open the (.gpf) file.
- Back to autogrid, select the entire bottom line (i.e. the path) of the 'Browse' window and press 'ctrl + c'.
- Open 'Cygwin' and in it go to 'Edit' and 'Paste' the path copied and press 'Enter'.
- Preparing a docking Parameter for Autodock
- Click on 'Docking' on the autodock window.
- In it select on 'Macromolecule' and in it click on 'Choose AD3'.
- Select your protein in the window that opens and click on 'OK'.
- Click on 'Select Macromolecule' and click on window that opens twice.
- Go to 'Docking' and in it go to 'Ligand' and in it click on 'Choose (AD3)'.
- On the window that opens click and select the ligand.
- Click on 'Select Ligand' and click on 'Accept' on the window.
- Go to docking again and select' Search Parameter' and in it click on 'Genetic Algorithm'. Click 'Accept' on the window that opens.
- Go to 'Docking' again and in it clicks on 'Docking Parameters'. Click on 'Accept' on the window that opens.
- Go to 'Docking' again and in it select 'Output' and in it click on 'Lamarckian GA (AD3)'. Then go to your folder and save the file as (inhibitor name.dpf).
- Go to your folder and copy the path of (.dpf) file.
- Open this (.dpf) file in 'WordPad' and paste the copied path everywhere you find inhibitor name, followed by '\' i.e.' path+\', on left of the inhibitor name. Continue till you reach on the line with 'move' and here do the same.
- Save the page.

# **Starting Autodock:**

- Back to autodock, click on 'Run' and in it clicks on 'Run Autodock'.
- On the window that opens on first 'Browse' option, click it and open the 'autodock.exe' file.
- On the second 'Browse' option, click and go to your folder and open the the (.dpf) file.
- Come back to 'Browse' window and copy the path at the bottom by selecting it and then pressing 'ctrl  $+ c'.$
- Open 'Cygwin' and go to 'Edit' and click on 'Paste'.
- Press 'Enter' to run Autodock.

**Cygwin:** It is a collection of free software tools originally developed from 'Cygnus solutions' to allow various versions of Microsoft windows to act similar to a Linux operating system. As Auto dock is programmed to run on Linux operating system, so for those systems which run on windows, cygwin is a must. It can be freely downloaded from the Internet.

PMV (Python Molecular Viewer): Python Molecular Viewer is a tool to view the binding of hydrogen bonds in the target molecule. It helps to visualize and analyze the hydrogen bonds. The process of operation of PMV is enlisted below:

# **3. RESULTS AND DISCUSSION**

Retrieval of protein sequence of Smad3 protein;

>gi|18418623|gb|AAL68976.1| Smad3 [Homo sapiens]

MSSILPFTPPIVKRLLGWKKGEQNGQEEKWCEKAVKSLVKKLKKTGQLDELEKAITTQNVNTKCITIPRS LDGRLQVSHRKGLPHVIYCRLWRWPDLHSHHELRAMELCEFAFNMKKDEVCVNPYHYQRVETPVLPPV LV

PRHTEIPAEFPPLDDYSHSIPENTNFPAGIEPQSNIPETPPPGYLSEDGETSDHQMNHSMDAGSPNLSPN PMSPAHNNLDLQPVTYCEPAFWCSISYYELNQRVGETFHASQPSMTVDGFTDPSNSERFCLGLLSNVNRN AAVELTRRHIGRGVRLYYIGGEVFAECLSDSAIFVQSPNCNQRYGWHPATVCKIPPGCNLKIFNNQEFAA LLAQSVNQGFEAVYQLTRMCTIRMSFVKGWGAEYRRQTVTSTPCWIELHLNGPLQWLDKVLTQMGSPSI R

**CSSVS** 

Model by MODELLER

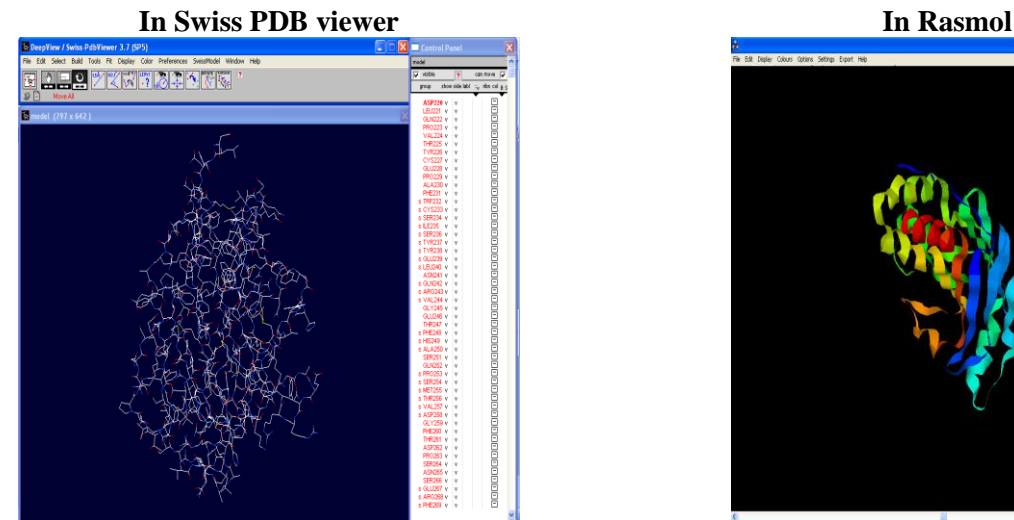

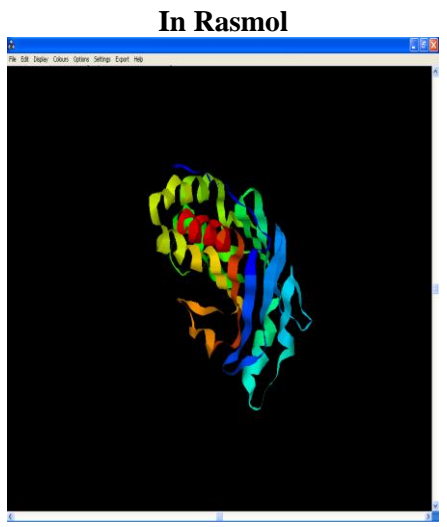

# **Inhibitor Table List of inhibitors against Smad3**

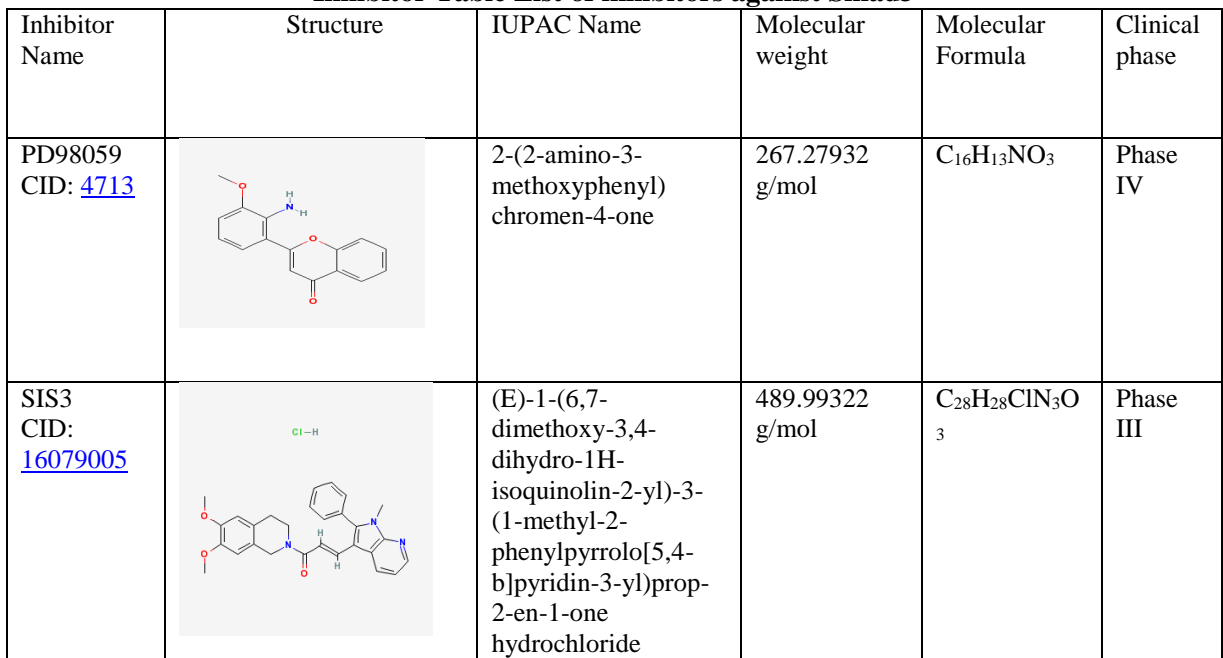

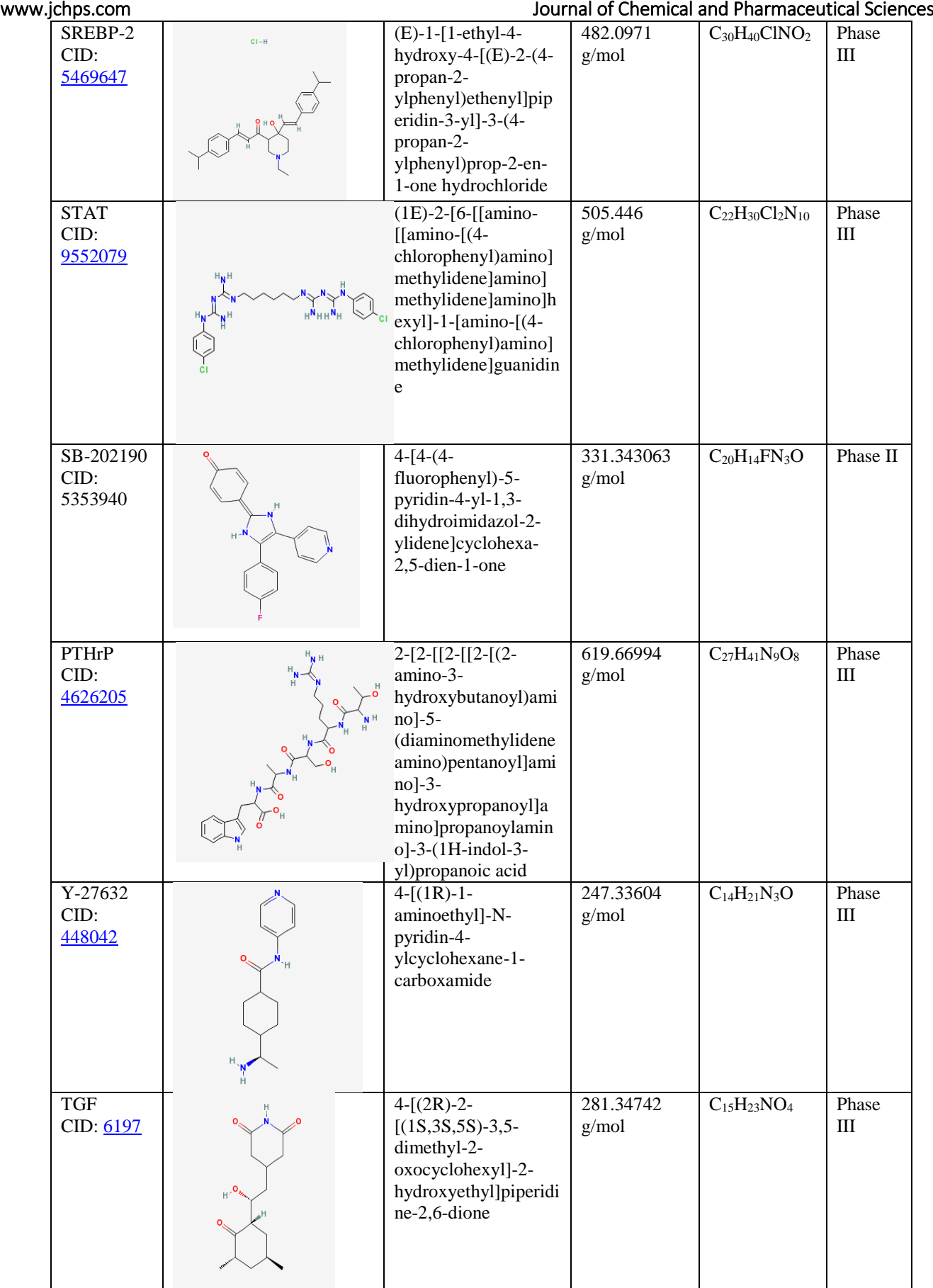

Table shows the chemical formula, molecular weight, chemical structure and IUPAC name of different inhibitors, which show interaction with Smad3 protein. The IUPAC name of the inhibitor is further used in making pdb file of that inhibitor. Docking of ligand to receptor

# **Autodock Results:**

Table shows Docked energies and other parameters of the inhibitors using Auto Dock docking program.

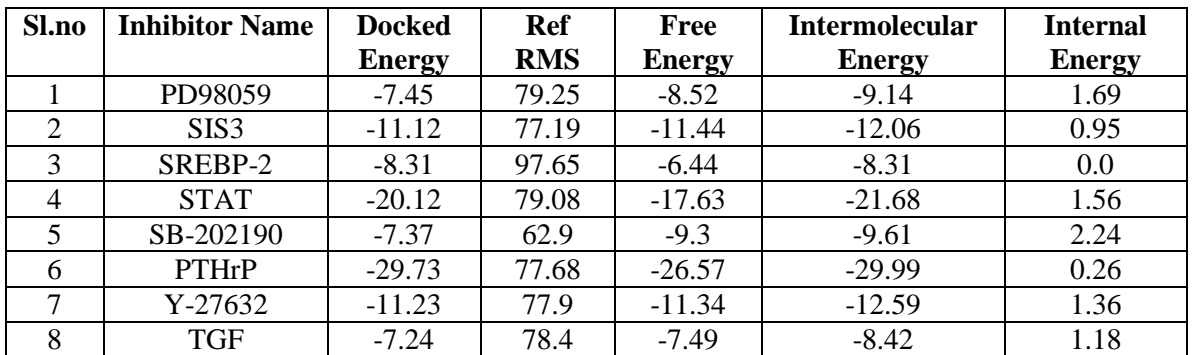

Table shows the results displayed by Autodock docking program displaying Free energy, Intermolecular-energy, Internal energy and finally Docked energy of the Smad3 with its inhibitor. Autodock docking results show that PTHrP inhibitor of Smad3 shows best interaction with the Smad3 with its docked energy of -29.73. Python Molecular Viewer (PMV) Results

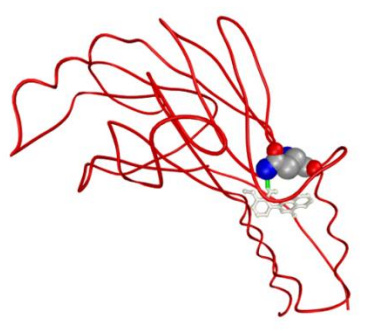

# **Figure.1.Hydrogen Bond Formed Between Protein's Active Site and Inhibitor PD98059**

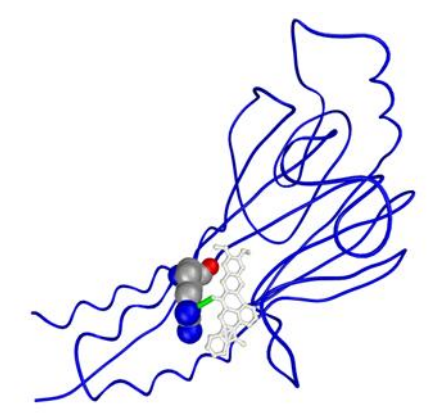

**Figure.2.Hydrogen Bond Formed Between Protein's Active Site and Inhibitor SIS3**

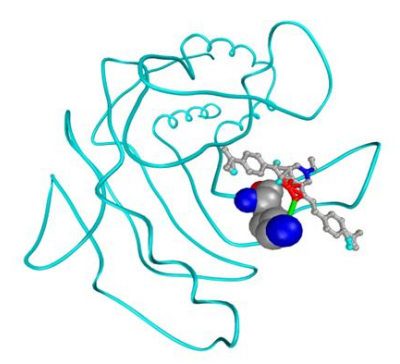

**Figure.3.Hydrogen Bond Formed Between Protein's Active Site and Inhibitor SREBP-2**

ISSN: 0974-2115 www.jchps.com **Journal of Chemical and Pharmaceutical Sciences** 

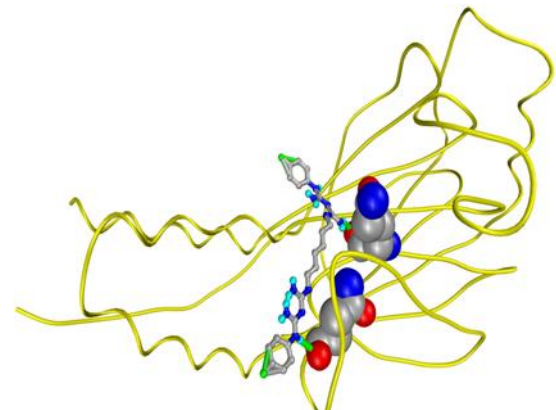

 **Figure.4.Hydrogen Bond Formed Between Protein's Active Site and Inhibitor STA**

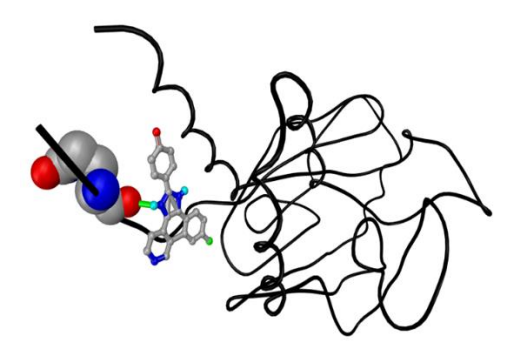

# **Figure.5.Hydrogen Bond Formed Between Protein's Active Site and Inhibitor SB-202190**

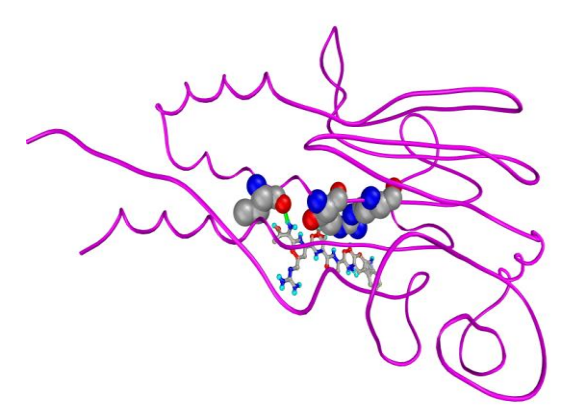

**Figure.6.Hydrogen Bond Formed Between Protein's Active Site and Inhibitor PTHrP**

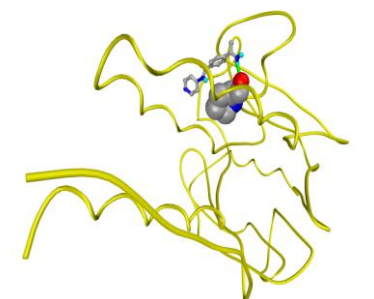

 **Figure.7.Hydrogen Bond Formed Between Protein's Active Site and Inhibitor Y-27632**

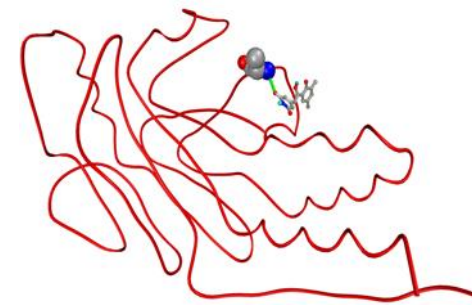

# **Figure.8.Hydrogen Bond Formed Between Protein's Active Site and Inhibitor TGF**

## **DISCUSSION**

Rational Drug Designing Strategies reduce a lot of time, money and energy as compared to other hit and trial methods. According to recent trends mathematical modelling has become very valuable. The use of sophisticated software's and tools greatly help in this process, helping further development in research and development in this field. The main concern in AutoDock is computation of docking energy, which essentially should be less than zero. The more negative the docking energy, the better it is.

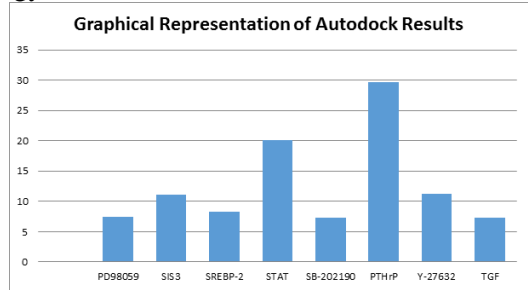

Figure.9.Shows the relative docked energies of various inhibitors with the target protein.

From the Figure we can conclude that 'PTHrP' has the minimum docked energy, hence the best inhibitor.

# **3. CONCLUSION**

After the undertaking take a shot at objective medication outline for Smad3,the conclusion is that out of the considerable number of inhibitors decided for the docking , PTHrP rose to be the best inhibitor for the protein Smad3.The exact explanation behind it was its docking vitality which was the most minimal (docked vitality =- 29.73), among every single other inhibitor utilized. Thus the conclusion is that Smad3 is the best inhibitor, for Smad3. Henceforth the errand was finished effectively.

Growth is a noteworthy danger to the world's wellbeing. There are numerous reasons and figures in charge of prompting of disease. Leukemia or leukemia is a disease of the blood or bone marrow and is portrayed by an irregular expansion (creation by duplication) of platelets, typically white platelets (leukocytes). It is a piece of the general gathering of infections called hematological neoplasm's.

However there is no inhibitor which is completely flawless and with no reactions. All things considered we attempt to decrease the weight on the general wellbeing of the patient to the most extreme degree conceivable. Thus, more current medications are required which have the same adequacy as the more seasoned one yet are having less reactions. The introductory period of using so as to find another medication these days is CADD. This system has incredibly diminished the time, vitality and cash included in the conventional techniques. After a medication has been assigned in-silicosis further check is done, as expressed prior in research facilities. This system for utilizing PC to plan the medications has in fact rushed the procedure of medication disclosure.

Smad3 is a player in a phone system hand-off framework called the changing development component B (TGF-B) flagging course. TGF-B ties to receptors on the surface of platelets that create in bone marrow and initiates a multi-protein course that transfers these outer signs into the core of the cell. These signs normally moderate the rate at which these platelets multiply. At the point when this sign pathway is interfered, TGF-B can no more control cell multiplication, and this can prompt leukemia. Loss of the Smad3 protein is a key occasion in adolescence T-cell leukemia. The quality for Smad3 is on chromosome 15 in district 15q21-q22.

In mice, cancellation of one or both duplicates of the Smad3 quality particularly debilitates the capacity of TGF-B to stop T-cell expansion, so the revelation that Smad3 was extraordinary to the T-cell leukemia was not shocking. The shock - and secret - of these discoveries is the science behind Smad3's nonattendance. The leukemia cells created typical levels of Smad3 mRNA - the directions that cells use to make protein - demonstrating that the Smad3 quality is turned on. Besides, the specialists found that the grouping of the Smad3 quality in patient specimens was indistinguishable to the typical Smad3 quality found in solid T cells, connoting that a hereditary change was not the guilty party either.

Objective Drug Designing Strategies lessen a considerable measure of time, cash and vitality when contrasted with other hit and trial systems. As indicated by late patterns numerical displaying has turned out to be extremely important as of late. The utilization of advanced programming's and devices incredibly help in this procedure, facilitating improvement in innovative work in this field.

Through my Endeavor I arrived at the conclusion that particular inhibitors are the most appropriate for restraining the activity of Smad3.The dock vitality table and the docked vitality chart to be sure affirm it. The PMV demonstrated to us the destinations where the inhibitor assaults the objective protein. It additionally demonstrates the hydrogen securities shaped between proteins dynamic site and the inhibitor.

The outcome can go about as a rule for the conveying of further experimentation to be did in wet lab (i.e. research centers) for the further check of the inhibitor.

Subsequently we perceived how sound medication plan methodologies lessen time, vitality and cash included in medication disclosure. The multifaceted nature of the protein assumes a key part in outlining of the medication, less complex the medication all the more effortlessly the particle will be docked with the inhibitor.

# **REFERENCES**

Caroline ML, Vasudevan S, Growth and characterization of bis thiourea cadmium iodide: A semiorganic single crystal, Materials Chemistry and Physics, 113, 2009, 670-674.

Charifson P and Kuntz ID, Late Successes and Continuing Limitations in Computer-Aided Drug Design, in: Practical Application of Computer-Aided Drug Design, P. Charifson, ed., Marcel-Dekker, New York, 1997, 1-37,

Database of homology-inferred protein structures and the auxiliary significance of arrangement. Sander, C., Schneider, R., PROTEINS, 9, 1991, 56-68.

Demonstrating by homology, Swindells M.B, Thornton J.M, Curr.Op.Struct.Biol, 1, 1991, 219-223

Greer J, Erickson JW, Baldwin JJ Furthermore, Varney MD, Use of the three-dimensional structures of protein target atoms in structure-based medication outline, J Med Chem, 37 (8), 1994, 1035 - 1054.

Griffith J, The basic premise for autoinhibition of FLT3 by the juxtamembrane area. Atomic Cell, 13, 2004, 169-178

Gubernator K, Bohm HJ, Structure-Based Ligand Design, Methods and Principles in Medicinal Chemistry. Weinheim, Wiley-VCH, 1998.

Jayalakshmi T, Krishnamoorthy P, Ramesh Kumar G, Sivamani P, Optimization of culture conditions for keratinase production in Streptomyces sp. JRS19 for chick feather wastes degradation, Journal of Chemical and Pharmaceutical Research, 3 (4), 2011, 498-503.

Kumaravel A, Meetei ON, An application of non-uniform cellular automata for efficient cryptography, Indian Journal of Science and Technology, 6 (5), 2013, 4560-4566.

Kumaravel A, Pradeepa R, Layered approach for predicting protein subcellular localization in yeast microarray data, Indian Journal of Science and Technology, 6 (5), 2013, 4567-4571.

Kuntz ID, Structure-based Strategies for Drug Design and Discovery, Science, 257, 1992, 1078-1082.

Langeswaran K, Gowthamkumar S, Vijayaprakash S, Revathy R, Balasubramanian MP, Influence of limonin on Wnt signalling molecule in HepG2 cell lines, Journal of Natural Science, Biology and Medicine, 4 (1), 2013, 126-133.

Leena Sankari S, Masthan KMK, Aravindha Babu N, Bhattacharjee T, Elumalai M, Apoptosis in cancer - an update, Asian Pacific Journal of Cancer Prevention, 13 (10), 2012, 4873-4878.

Lydia Caroline M, Vasudevan S, Growth and characterization of l-phenylalanine nitric acid, a new organic nonlinear optical material", Materials Letters, 63 (1), 41-44, 2009.

Lydia Caroline M, Vasudevan S, Growth and characterization of pure and doped bis thiourea zinc acetate: Semiorganic nonlinear optical single crystals, Current Applied Physics, 9 (5), 2009, 1054-1061.

Nagarajan C, Madheswaran M, Experimental study and steady state stability analysis of CLL-T series parallel resonant converter with fuzzy controller using state space analysis, Iranian Journal of Electrical and Electronic Engineering, 8 (3), 2012, 259-267.

Parthasarathy R, Ilavarasan R, Karrunakaran C.M, Antidiabetic activity of Thespesia Populnea bark and leaf extract against streptozotocin induced diabetic rats, International Journal of PharmTech Research, 1 (4), 2009, 1069-1072.

Ramaswamy S, Sengottuvelu S, Haja Sherief S.H, Jaikumar S, Saravanan R, Prasadkumar C, Sivakumar T, Gastroprotective activity of ethanolic extract of Trachyspermum ammi fruit, International Journal of Pharma and Bio Sciences, 1 (1), 2010.

Saravanan T, Saritha G, Udayakumar R, A Robust H-infinity two degree of freedom control for electromagnetic suspension system, Middle - East Journal of Scientific Research, 18 (12), 2013, 1827-1831.

Saravanan T, Srinivasan V, Sandiya V.P, A two stage DC-DC converter with isolation for renewable energy applications, Indian Journal of Science and Technology, 6 (6), 2013, 4824-4830.

Srinivasan V, Saravanan T, Analysis of harmonic at educational division using C.A. 8332, Middle - East Journal of Scientific Research, 16 (12), 2013, 1768-1773.

The connection between the disparity of arrangement and structure in proteins. Chothia C, Lesk A.M, EMBO J, 5, 1986, 823-836.

Udayakumar R, Khanaa V, Kaliyamurthie K.P, High data rate for coherent optical wired communication using DSP, Indian Journal of Science and Technology, 6 (6), 2013, 4772-4776.